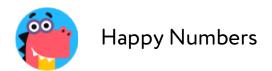

# 2 Must-Do Items: Happy Numbers Getting Started Guide

Make sure your first run with Happy Numbers is about learning math, not wrestling with technology!

| 1. Device Checklist                                                                                                    |             |
|----------------------------------------------------------------------------------------------------|-------------|
| Select the right browser - avoid glitches!                                                                                                    |             |
| To run Happy Numbers we recommend:  on iPad use Safari                                                                                                    |             |
| <ul> <li>on PC or Mac use Google Chrome</li> </ul>                                                                                                    |             |
| Enter your class number - save time! 933 679                                                                                                    |             |
| On each device: go to HappyNumbers.com click "I'm a Student" enter your class number: 933 679                                                                           |             |
| The device will remember this number so students won't have to enter it again (Bonus: We've included a poster with your class number for easy reference).               | n.          |
| Test the audio feature - support non-readers!                                                                                                    |             |
| After entering your class number: click the "sound check" link (below the list of student names) click on the (1) icon near "How many Cubes?"                           |             |
| If you hear the text read aloud, everything is good to go! Students will be to click on any (a)) icon within Happy Numbers exercises to hear it read aloud              |             |
| If you don't hear anything, ensure you are using the right browser and that the most uptodate version (see explanation above). Also, check the volume an "silent mode". |             |
| 2. Give Students Access                                                                                                    |             |
| Print and separate the student login cards (below). Laminate them for o                                                                                                 | durability. |
|                                                                                                    |             |

Need assistance? We are always here to help:<u>support@happynumbers.com</u>

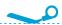

#### HappyNumbers.com

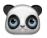

Keller Password: **53** 

Class number: **933 679** 

#### HappyNumbers.com

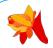

Robby Password: **31** 

Class number: **933 679** 

# ${\sf HappyNumbers.com}$

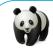

Madison Password: **24** 

Class number: **933 679** 

# ${\sf HappyNumbers.com}$

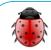

Tanya Password: **34** 

Class number: **933 679** 

#### HappyNumbers.com

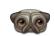

Lucia Password: **45** 

Class number: 933 679

#### HappyNumbers.com

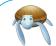

Akira Password: **52** 

Class number: **933 679** 

# ${\sf HappyNumbers.com}$

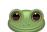

James

Password: **43** 

Class number: **933 679** 

#### HappyNumbers.com

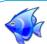

Sam

Password: 51

Class number: **933 679** 

#### HappyNumbers.com

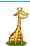

Yunia

Password: 42

Class number: **933 679** 

#### HappyNumbers.com

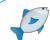

Blake

Password: 50

Class number: **933 679** 

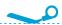

#### HappyNumbers.com

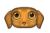

Nora

Password: **55** 

Class number: **933 679** 

#### HappyNumbers.com

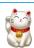

Ben

Password: 12

Class number: **933 679** 

# ${\sf HappyNumbers.com}$

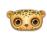

Anakin

Password: 23

Class number: **933 679** 

# ${\sf HappyNumbers.com}$

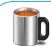

Miles

Password: 20

Class number: **933 679** 

#### HappyNumbers.com

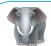

Kayla

Password: 13

Class number: **933 679** 

#### HappyNumbers.com

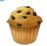

Alexandre

Password: 10

Class number: **933 679** 

#### HappyNumbers.com

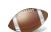

Cambridge Password: **11** 

Class number: 933 679

#### HappyNumbers.com

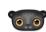

Dillon

Password: 14

Class number: **933 679** 

#### HappyNumbers.com

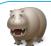

Emilio

Password: 54

Class number: **933 679** 

#### HappyNumbers.com

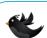

Ellie

Password: 41

Class number: **933 679** 

# HappyNumbers.com

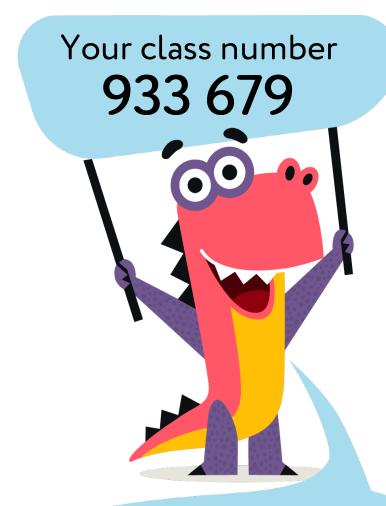

Hi! I'm Dino! Let's learn math together!